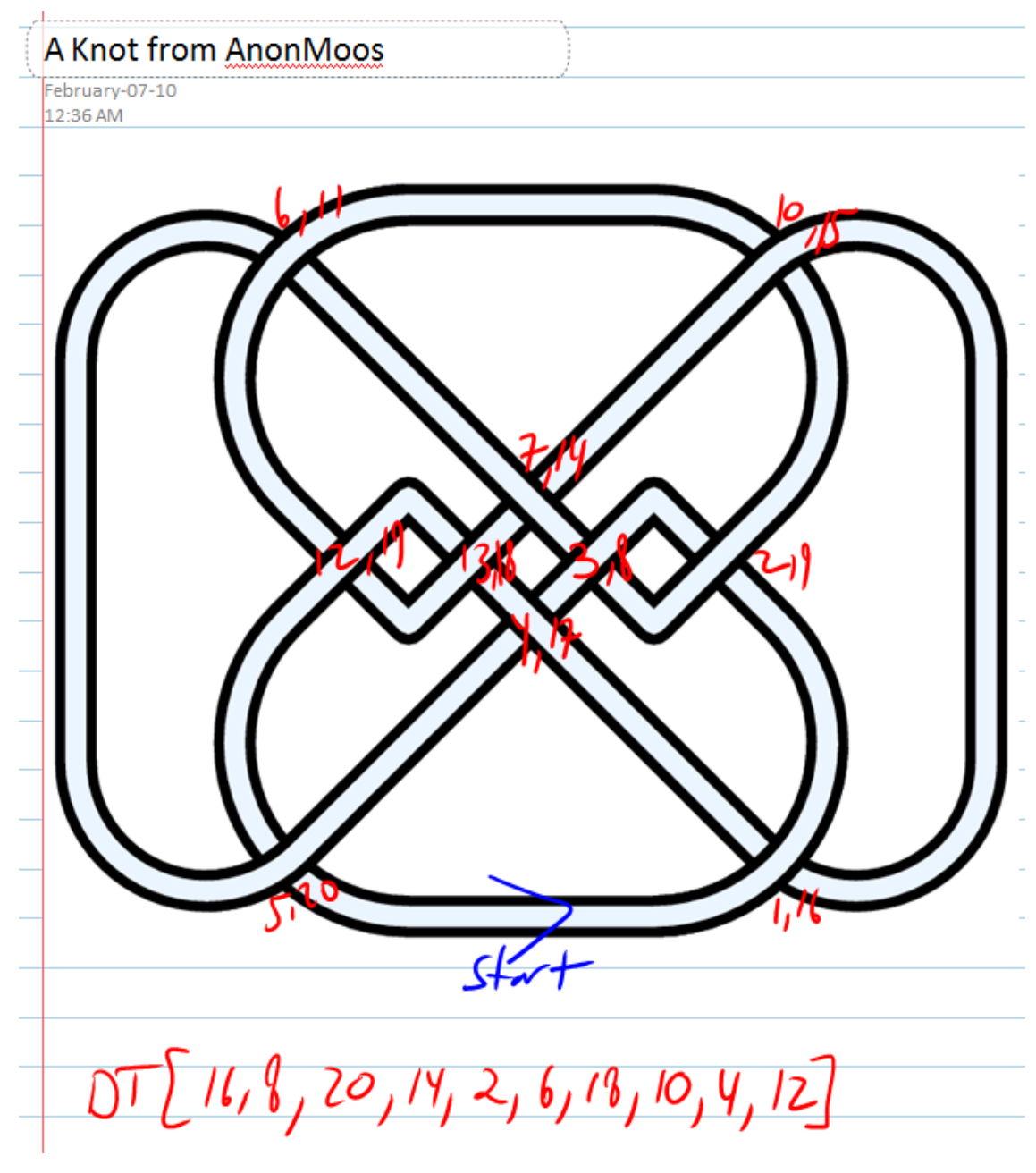

**<< KnotTheory`**

Loading KnotTheory` version of April 20, 2009, 14:18:34.482. Read more at http://katlas.org/wiki/KnotTheory.

 $K = DTCode[16, 8, 20, 14, 2, 6, 18, 10, 4, 12]$ 

 $DTCode[16, 8, 20, 14, 2, 6, 18, 10, 4, 12]$ 

## $J = Jones[K][q]$

KnotTheory::credits :

The GaussCode to PD conversion was written by Siddarth Sankaran at the University of Toronto in the summer of 2005.

 $q^2$  – 4  $q^3$  + 10  $q^4$  – 13  $q^5$  + 17  $q^6$  – 18  $q^7$  + 16  $q^8$  – 13  $q^9$  + 8  $q^{10}$  – 4  $q^{11}$  +  $q^{12}$ 

```
Select@AllKnots@D,
 Jones@ðD@qD  J &
```
**D**

KnotTheory::loading : Loading precomputed data in Jones4Knots`.

KnotTheory::loading : Loading precomputed data in Jones4Knots11`.

 $\{\;\}$ 

```
Select@AllKnots@D,
 Jones[<b>‡</b>] [q] = (J / . q \rightarrow 1 / q) &
D
```
 ${Knot [10, 120]}$ 

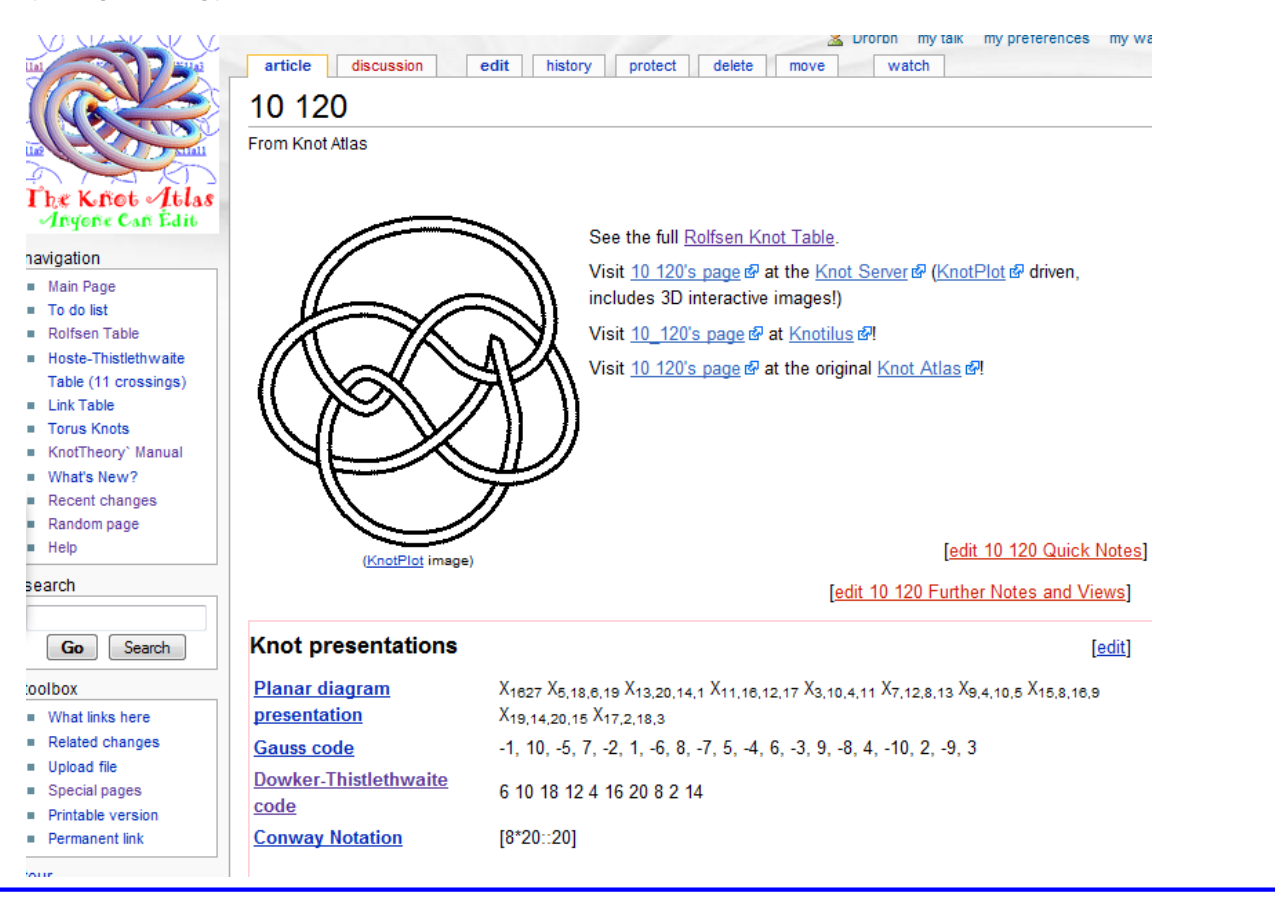

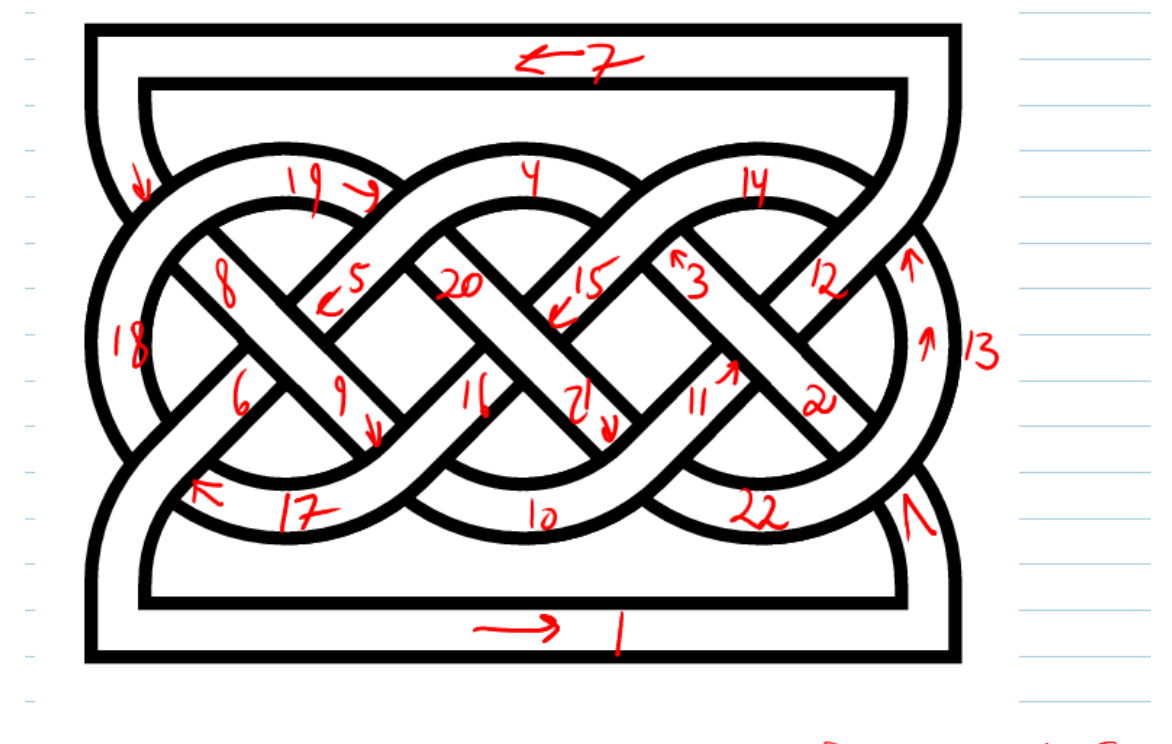

## $X[L_{1}13,2,22] \times [3,14,1,15] \times [5,1,1,1) \times [7,11,1,11]$  $X[9,17,10,11] \times [11,2,12,3] \times [13,7,11,12] \times [15,19,16,21]$  $X[17,1,18,1]$   $X[19,5,10,17]$   $X[21,10,22,11]$

## $L = PD$

 $X[1, 13, 2, 22], X[3, 14, 4, 15], X[5, 8, 6, 9], X[7, 18, 8, 19],$  $\mathtt{x[9,\,17,\,10,\,16]}, \ \mathtt{x[11,\,2,\,12,\,3]}, \ \mathtt{x[13,\,7,\,14,\,12]}, \ \mathtt{x[15,\,20,\,16,\,21]},$ **X@17, 6, 18, 1D, X@19, 5, 20, 4D, X@21, 10, 22, 11D D**

 $PD[X[1, 13, 2, 22], X[3, 14, 4, 15], X[5, 8, 6, 9],$  $X[7, 18, 8, 19], X[9, 17, 10, 16], X[11, 2, 12, 3], X[13, 7, 14, 12],$  $\mathtt{X}[15, \ 20, \ 16, \ 21]$  ,  $\mathtt{X}[17, \ 6, \ 18, \ 1]$  ,  $\mathtt{X}[19, \ 5, \ 20, \ 4]$  ,  $\mathtt{X}[21, \ 10, \ 22, \ 11]]$ 

## $DrawMorseLink [L]$

KnotTheory::credits : MorseLink was added to KnotTheory` by Siddarth Sankaran at the University of Toronto in the summer of 2005.

KnotTheory::credits : DrawMorseLink was written by Siddarth Sankaran

at the University of Toronto in the summer of 2005.

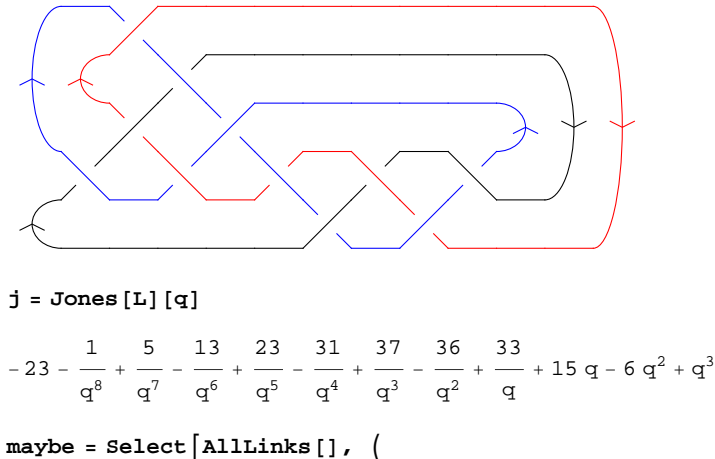

```
quo = Factor [(\text{Jones [}\#][q]/j)];
 qu\circ = 1 || qu\circ = q || \text{MatchQ}[qu\circ, q<sup>\wedge</sup>_]
M &E
```
KnotTheory::loading : Loading precomputed data in Jones4Links`.  $\{\}$ 

Ooops, silly. L has 11 crossings so it wouldn't be in the tables...